# The Windows Notification **Facility**

The Most Undocumented Kernel Attack Surface Yet

Gabrielle Viala @pwissenlit Alex Ionescu @aionescu

Black Hat USA 2018

### About Gabrielle Viala

- Gaby @pwissenlit on twitter
- Reverse engineer at Quarkslab
- $\Omega$  Playing with the Windows Internals
- Member of the BlackHoodie organization board
- Quite new in the field so I don't have much record yet ;)

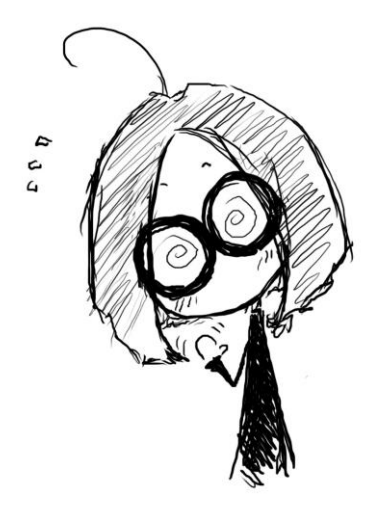

### About Alex Ionescu

**V** VP of EDR Strategy and Founding Architect at CrowdStrike

Co-author of *Windows Internals 5th -7 th Editions*

Reverse engineering NT since 2000 – was lead kernel developer of ReactOS

**Instructor of worldwide Windows internals classes** 

**Author of various tools, utilities and articles** 

**Q** Conference speaker at SyScan, Infiltrate, Offensive Con, Black Hat, Blue Hat, Recon, ...

**Q** For more info, see [www.alex-ionescu.com](http://www.alex-ionescu.com/) or hit me up on Twitter @ aionescu

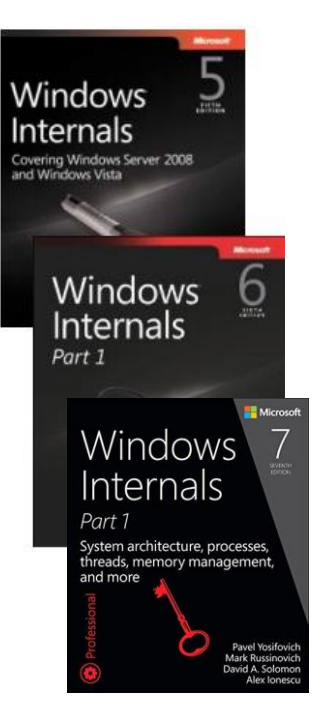

#### **WNF Internals**

■ APIs

Talk Outline

- Structures
- Tools & Extensions
- **WNF Attack Surface** 
	- **Subscribers and Callbacks**
	- **Some "Fuzzing" Results**
- WNF as a Covert Side Channel
	- Communications
	- **Persistence**
- **Interesting/Sensitive WNF State Names** 
	- **System State**
	- **User Behavior**
- **Using WNF to Change System State** 
	- **Process Migration**
	- **Insider Features**
- Key Takeaways & Future Research

# WNF Internals & APIs

## What is WNF?

- The Windows Notification Facility is a *pubsub* (Publisher/Subscriber) user/kernel notification mechanism that was added in **Windows 8**, in part to solve some long-standing design constraints in the OS, as well as to serve as a basis for Mobile-based/App-centric Push Notifications similar to iOS/Android
- Its key differentiator is that it is a *blind* (basically, registration-less) model which allows for *out-of-order* subscription vs. publishing
	- By this, we mean that a consumer can subscribe to a notification even before the notification has been published by its producer
	- And that there is no requirement for the producer to 'register' the notification ahead of time
- $\Omega$  On top of this, it also supports persistent vs. volatile notifications, monotonically increasing unique change stamp IDs, payloads of up to 4KB for each notification event, a thread-pool-based notification model with group-based serialization, and a security model that is both *scope* based and implements Windows Security Descriptors through the standard DACL/SACL mechanism [Run-On Sentence Pwnie Award]

## Why does WNF exist?

The canonical example is a driver wanting to know if the volumes have been mounted for RW access yet

- To indicate this, Autochk (Windows' fsck) signals an event called VolumesSafeForWriteAccess
	- But to signal an event, you need to first create it

However, how can we know if Autochk has run, before Autochk has created the event for us wait on?

Ugly solution: Sit in a sleep() loop checking for the presence of the event – once the event is known to exist, wait on it

After a Windows application exits, all handles are closed – and once an object has no handles, it is destroyed

So who would event keep the event around?

W Without WNF, the solution is to have the kernel create the event before any drivers can load, and have Autochk *open* it like a consumer would, but instead, be the one to signal it instead of waiting on it

### WNF State Names

In the WNF world, a state name is a 64-bit number – but there's a trick to it – it has an encoded structure

A state name has a *version,* a *lifetime*, a *scope,* a *data permanence* flag*,* and a *unique sequence* number

```
typedef struct _WNF_STATE_NAME_INTERNAL
{
   ULONG64 Version:4;
    ULONG64 NameLifetime:2;
    ULONG64 DataScope:4;
    ULONG64 PermanentData:1;
    ULONG64 Unique:53;
} WNF_STATE_NAME_INTERNAL, *PWNF_STATE_NAME_INTERNAL;
```
This data is only accessible if we XOR the 64-bit number with a magic constant:

#define WNF\_STATE\_KEY 0x41C64E6DA3BC0074

### State Name Lifetime

A WNF state name can be *well-known, permanent, persistent*, or *temporary* (WNF\_STATE\_NAME\_LIFETIME)

The first-three lifetimes are related to the registry location where the state information will be kept

Well-known names live in HKLM\SYSTEM\CurrentControlSet\Control\Notifications

- Permanent names live in HKLM\SOFTWARE\Microsoft\Windows NT\CurrentVersion\Notifications
- Persistent names live in HKLM\SOFTWARE\Microsoft\Windows NT\CurrentVersion\VolatileNotifications
- Cannot *register* a well-known name these are relied upon by the kernel and must be provisioned in the registry
- Permanent and persistent names require SeCreatePermanentPrivilege, just like global named objects

Persistent names persist beyond process (registrar's) exit while *permanent* names persist beyond reboot

### State Scopes

 $\sqrt{2}$  The data scope determines the first security boundary around a WNF state name – who has access/visibility to it

- A state name's can have *system scope, session scope, user scope, process scope* or *machine scope*
- Other than providing a security boundary, WNF scopes can also be used to provide *instantiated data* for the same name
- Kernel bypasses state access checks, while TCB-privilege allows cross-scope access of WNF state names
- System and machine scoped names are global there is no scope identifier (they use a different *scope map*)
- $\Omega$  Session scoped names use the session ID as the identifier
- User scoped names use the user SID as the identifier
	- Process scoped names use the **EPROCESS** object address as the identifier

### Sequence Numbers

 $\sqrt{2}$  To guarantee uniqueness, each state name has a unique 51-bit sequence number associated with it

- Well-known names have a 4-character *family* tag with the remainder 21 bits used as the unique identifier
- Permanent names have an increasing sequence number seeded off the registry value "SequenceNumber"
- Persistent names and volatile names share an increasing sequence number seeded off a runtime global value
- This data is then managed on a per-silo (container) basis and available in PspHostSiloGlobals->WnfSiloState
- Internally, within Microsoft, each WNF name then has a 'friendly' identifier that is used in code sometimes this is stored in a global sharing the same name
	- **X** nt!WNF BOOT DIRTY SHUTDOWN 0x1589012fa3bc0875 => 0x544f4f4200000801
	- BOOT1, Well-Known Lifetime, System Scope, Version 1

## Registering a WNF State Name

Other than well-known names, as previously mentioned, a WNF state name can be registered at runtime:

#### **NTSTATUS**

```
ZwCreateWnfStateName (
```

```
Out PWNF STATE NAME StateName,
```

```
In WNF STATE NAME LIFETIME NameLifetime,
```

```
In WNF DATA SCOPE DataScope,
```

```
_In_ BOOLEAN PersistData,
```

```
_In_opt_ PCWNF_TYPE_ID TypeId, // This is an optional way to get type-safety
In ULONG MaximumStateSize, // Cannot be above 4KB
```

```
_In_ PSECURITY_DESCRIPTOR SecurityDescriptor // *MUST* be present
);
```
**C** Can also use ZwDeleteWnfStateName to delete the registered state name (other than for well-known ones)

## Publishing WNF State Data

 $\sqrt{2}$  To modify WNF state name data, the following system call can be used

```
NTSTATUS
ZwUpdateWnfStateData (
 In PCWNF STATE NAME StateName,
 In reads bytes opt (Length) const VOID* Buffer,
 In opt ULONG Length, // Must be less than MaximumSize when registered
 In opt PCWNF TYPE ID TypeId, // Optionally, for type-safety
 In opt const PVOID ExplicitScope, // Process handle, User SID, Session ID
 _In_ WNF_CHANGE_STAMP MatchingChangeStamp, // Expected current change stamp
 In LOGICAL CheckStamp // Enforce the above or silently ignore it
);
```
**N** Can also use ZwDeleteWnfStateData to wipe the current state data buffer

## Consuming WNF Data

To query WNF state name data, the following system call can be used instead – most parameters are like *update*

```
NTSTATUS
ZwQueryWnfStateData(
 In PCWNF STATE NAME StateName,
 In opt PCWNF TYPE ID TypeId,
 In opt const VOID* ExplicitScope,
 Out PWNF CHANGE STAMP ChangeStamp,
 Out writes bytes to opt (*BufferSize, *BufferSize) PVOID Buffer,
 Inout PULONG BufferSize // Can be 0 to receive the current size
);
```
The real power, however, is that both the Update and Query APIs don't actually need a registered state name

If the name is non-temporary, and the caller has sufficient access, the name instance can be live-registered!

## WNF Notifications

So far, we've assumed that the consumer knows *when* to call the API – but there are 'blocking' reads as well

This works using a notification system, closer to a true pub-sub model

 $\delta$  First, the process must register an event (ZwSetWnfProcessNotificationEvent)

Then use ZwSubscribeWnfStateChange, specifying an event mask -> receive a subscription ID on output

- 1 -> Data Arrival 10 -> Name Destroyed (these are called *data notifications*)
- 2 -> Data Subscriber Arrived, 4 -> Meta Subscriber Arrived, 8 -> Generic Subscriber Arrived (these are called *meta* notifications)
- Then, wait on the event that was registered
- Whenever it is signaled, ZwGetCompleteWnfStateSubscription, which returns an WNF\_DELIVERY\_DESCRIPTOR
- But these low-level APIs have a problem (thanks Gabi!) only a single per-process notification event can exist

## High Level API

W When it comes to notifications, things get complicated – so Rtl provides a simpler interface:

```
NTSTATUS
RtlSubscribeWnfStateChangeNotification (
 Outptr PWNF USER SUBSCRIPTION* Subscription,
 In WNF STATE NAME StateName,
 In WNF CHANGE STAMP ChangeStamp,
 In PWNF USER CALLBACK Callback,
 In opt PVOID CallbackContext,
 In opt PCWNF TYPE ID TypeId,
 In opt ULONG SerializationGroup,
 _In_opt_ ULONG Unknown);
```
 $\delta$  Uses single Ntdll.dll-managed event queue with a callback system – no need for using any system calls

## Notification Callback

 Behind the scenes, the contents of the WNF\_DELIVERY\_DESCRIPTOR are converted into the callback parameters

```
typedef NTSTATUS (*PWNF_USER_CALLBACK) (
 In WNF STATE NAME StateName,
 In WNF CHANGE STAMP ChangeStamp,
 In opt PWNF TYPE ID TypeId,
 In opt PVOID CallbackContext,
 In PVOID Buffer,
 _In_ ULONG BufferSize);
```
**N** For each registration, an entry is entered into the Rt1pWnfProcessSubscriptions global pointer, which has a LIST\_ENTRY of WNF\_NAME\_SUBSCRIPTION structures (we will play with these a bit later)

Each one of these, in turn, has a LIST\_ENTRY of WNF\_USER\_SUBSCRIPTION structures, with the callback and context

### Kernel API

- W WNF also provides almost identical functionality to kernel-mode callers as well, both through the exported system calls (which can be used from a driver) as well as through high-level APIs in the executive runtime
- ExSubscribeWnfStateChange -> Given state name, mask, and a callback + context, receives subscription handle
	- Callbacks receive the signaled name, event mask, change stamp, but not the buffer or its size
- **N** ExQueryWnfStateData receives the subscription handle, and reads the currently active state data
	- Each callback ends up calling this to actually get the data associated with the notification
- **N** For both kernel and user-mode subscriptions, WNF creates a WNF\_SUBSCRIPTION data structure to track it
	- But some fields won't be filled out for user-mode like the Callback/Context since this is in Ntdll.dll struct instead

## WNF Data Structures

### WNF Name Instance

{

typedef struct \_WNF\_NAME\_INSTANCE

```
W. WNF events are identified in memory as name
    instances
```

```
\sqrt{2} Stores all the information related to the event
```

```
WNF_CONTEXT_HEADER Header;
            EX_RUNDOWN_REF RundownProtection;
            RTL BALANCED NODE TreeLinks;
            WNF_STATE_NAME_INTERNAL StateName;
            PWNF SCOPE INSTANCE ScopeInstance;
            struct
            {
               ULONG MaxStateSize;
                PWNF TYPE ID TypeId;
                PSECURITY_DESCRIPTOR SecurityDescriptor;
            } StateNameInfo;
           ULONG64 StateDataLock;
            PWNF_STATE_DATA StateData;
            WNF_CHANGE_STAMP CurrentChangeStamp;
            HANDLE KeyHandle;
            EX PUSH LOCK StateSubListLock;
            LIST_ENTRY StateSubscriptionListHead;
            LIST ENTRY TemporaryNameListEntry;
            PEPROCESS CreatorProcess;
            ULONG64 NumberOfSubscribers; 
} WNF_NAME_INSTANCE, *PWNF_NAME_INSTANCE;
```
### WNF Name Instance

```
\sqrt{2} WNF events are identified in memory as name
    instances
\delta Stores all the information related to the event
 Header.NodeTypeCode: 0x903
                                                      typedef struct _WNF_NAME_INSTANCE
                                                      {
                                                                  WNF_CONTEXT_HEADER Header;
                                                                  EX_RUNDOWN_REF RundownProtection;
                                                                  RTL BALANCED NODE TreeLinks;
                                                                  WNF_STATE_NAME_INTERNAL StateName;
                                                                  PWNF SCOPE INSTANCE ScopeInstance;
                                                                  struct
                                                                  {
                                                                      ULONG MaxStateSize;
                                                                      PWNF TYPE ID TypeId;
                                                                      PSECURITY_DESCRIPTOR SecurityDescriptor;
                                                                  } StateNameInfo;
                                                                  EX PUSH LOCK StateDataLock;
                                                                  PWNF_STATE_DATA StateData;
                                                                  WNF CHANGE STAMP CurrentChangeStamp;
                                                                  HANDLE KeyHandle;
                                                                  EX_PUSH_LOCK StateSubListLock;
                                                                  LIST_ENTRY StateSubscriptionListHead;
                                                                  LIST ENTRY TemporaryNameListEntry;
                                                                  PEPROCESS CreatorProcess;
                                                                  ULONG NumberOfDataSubscribers; 
                                                      } WNF_NAME_INSTANCE, *PWNF_NAME_INSTANCE;
  typedef struct _WNF_CONTEXT_HEADER
  {
              CSHORT NodeTypeCode;
              CSHORT NodeByteSize;
  } WNF_CONTEXT_HEADER, *PWNF_CONTEXT_HEADER;
```
### WNF Name Instance

```
\sqrt{2} WNF events are identified in memory as name
    instances
```

```
\sqrt{2} Stores all the information related to the event
```

```
typedef struct _WNF_STATE_DATA
{
            WNF CONTEXT HEADER Header;
            ULONG MaxDataSize;
            ULONG DataSize;
            WNF CHANGE STAMP ChangeStamp;
} WNF_STATE_DATA, *PWNF_STATE_DATA;
```
 $\Omega$  Actual data is just under the structure...

```
typedef struct _WNF_NAME_INSTANCE
{
```

```
WNF_CONTEXT_HEADER Header;
            EX_RUNDOWN_REF RundownProtection;
            RTL BALANCED NODE TreeLinks;
            WNF_STATE_NAME_INTERNAL StateName;
            PWNF SCOPE INSTANCE ScopeInstance;
            struct
            {
                ULONG MaxStateSize;
                PWNF TYPE ID TypeId;
                PSECURITY_DESCRIPTOR SecurityDescriptor;
            } StateNameInfo;
            EX PUSH LOCK StateDataLock;
            PWNF_STATE_DATA StateData;
            WNF CHANGE STAMP CurrentChangeStamp;
            HANDLE KeyHandle;
            EX PUSH LOCK StateSubListLock;
            LIST_ENTRY StateSubscriptionListHead;
            LIST ENTRY TemporaryNameListEntry;
            PEPROCESS CreatorProcess;
            ULONG NumberOfDataSubscribers; 
} WNF_NAME_INSTANCE, *PWNF_NAME_INSTANCE;
```
### WNF Scope Instance

Represents a WNF scope in memory

- $\Omega$  Got a "list" of name instances available for the scope
	- Actually RTL\_AVL\_TREE for quick look up ;)

```
typedef struct _WNF_SCOPE_INSTANCE
{
     WNF_CONTEXT_HEADER_Header;
     EX_RUNDOWN_REF RundownProtection;
    WNF_DATA_SCOPE DataScope;
     ULONG InstanceIdSize;
     PVOID InstanceIdData;
     LIST ENTRY ResolverListEntry;
     EX_PUSH_LOCK Lock;
     RTL_AVL_TREE NameSet;
     PVOID PermanentDataStore; 
     PVOID VolatileDataStore;
} WNF_SCOPE_INSTANCE, *PWNF_SCOPE_INSTANCE;
       typedef enum _WNF_DATA_SCOPE
       {
           WnfDataScopeSystem = 0x0,
           WnfDataScopeSession = 0x1,
           WnfDataScopeUser = 0x2,
           WnfDataScopeProcess = 0x3,
           WnfDataScopeMachine = 0x4,
       } WNF_DATA_SCOPE;
```
### WNF Scope Map

 $\Omega$  Keeps track of the available scopes

- $\Omega$  Bound to a silo
	- **EJOB->ServerSiloGlobals. WnfSiloState.ScopeMap**
	- If no silo exist, may be found with **nt!PspHostSiloGlobals**

```
typedef struct _WNF_SCOPE_MAP
{
     WNF CONTEXT HEADER Header;
     PWNF SCOPE INSTANCE SystemScopeInstance;
     PWNF_SCOPE_INSTANCE_MachineScopeInstance;
     struct
     {
         WNF SCOPE MAP ENTRY WnfScopeTypeSystem;
         WNF SCOPE MAP ENTRY WnfScopeTypeSession;
         WNF SCOPE MAP ENTRY WnfScopeTypeUser;
         WNF SCOPE MAP ENTRY WnfScopeTypeProcess;
         WNF SCOPE MAP ENTRY WnfScopeTypeMachine;
     } ByDataScope;
} WNF_SCOPE_MAP, *PWNF_SCOPE_MAP;
```

```
typedef struct _WNF_SCOPE_MAP_ENTRY
{
         EX_PUSH_LOCK Lock;
         LIST ENTRY MapEntryHead;
}WNF_SCOPE_MAP_ENTRY, *PWNF_SCOPE_MAP_ENTRY;
```
### WNF Subscription

```
\sqrt{2} Created when a component subscribes an event
```

```
typedef enum WNF SUBSCRIPTION STATE
{
    WNF SUB STATE QUIESCENT = 0x0,
    WNF SUB STATE READY TO DELIVER = 0x1,
    WNF SUB STATE IN DELIVERY = 0x2,
    WNF SUB STATE RETRY = 0x3,
} WNF_SUBSCRIPTION_STATE;
```

```
typedef struct _WNF_SUBSCRIPTION
{
      WNF_CONTEXT_HEADER Header;
      EX_RUNDOWN_REF RundownProtection;
      ULONG64 SubscriptionId;
      LIST ENTRY ProcessSubscriptionListEntry;
      PEPROCESS Process;
      PWNF_NAME_INSTANCE NameInstance;
      WNF_STATE_NAME_INTERNAL WnfStateName;
      LIST ENTRY StateSubscriptionListEntry;
      PVOID CallbackRoutine;
      PVOID CallbackContext;
      WNF CHANGE STAMP CurrentChangeStamp;
      ULONG DeliveryOption;
      LIST ENTRY PendingSubscriptionListEntry;
      WNF_SUBSCRIPTION_STATE SubscriptionState;
      ULONG SubscribedEventSet;
      ULONG SignaledEventSet;
} WNF_SUBSCRIPTION, *PWNF_SUBSCRIPTION;
```
### WNF Process Context

 $\sqrt{2}$  Keeps track of all the structures involved with a process

- **A** Accessible via
	- EPROCESS.WnfContext
	- **X** nt!ExpWnfProcessesListHead
- Header.NodeTypeCode: **0x906**

```
typedef struct _WNF_PROCESS_CONTEXT
{
   WNF_CONTEXT_HEADER Header;
    PEPROCESS Process;
    LIST_ENTRY WnfProcessesListEntry;
    struct
    {
       PWNF_SCOPE_INSTANCE_WnfScopeTypeSession;
       PWNF_SCOPE_INSTANCE WnfScopeTypeUser;
       PWNF SCOPE INSTANCE WnfScopeTypeProcess;
    } ImplicitScopeInstances;
    EX PUSH LOCK NameInstanceListLock;
    LIST_ENTRY TemporaryNamesListHead;
    EX PUSH LOCK SubscriptionListLock;
    LIST_ENTRY ProcessSubscriptionListHead;
    EX PUSH LOCK PendingQueueLock;
    LIST_ENTRY DeliveryPendingListHead;
    PKEVENT NotificationEvent;
} WNF_PROCESS_CONTEXT, *PWNF_PROCESS_CONTEXT;
```
### WNF User vs. Kernel Subscriber

How to handle the "single per-process notification event" issue?

High level APIs work with a set of userland structures to multiplex the subscriptions!

W WINF SUBSCRIPTION TABLE object keeps track of all the different subscriptions

```
 Header.NodeTypeCode: 0x914
              typedef struct _WNF_SUBSCRIPTION_TABLE
              {
                 WNF CONTEXT HEADER Header;
                  SRWLOCK NamesTableLock;
                  LIST ENTRY NamesTable;
                  LIST ENTRY SerializationGroupListHead;
                  [\ldots]PTP TIMER Timer;
                 ULONG64 TimerDueTime;
              } WNF_SUBSCRIPTION_TABLE, *PWNF_SUBSCRIPTION_TABLE;
```
### WNF User vs. Kernel Subscriber

- $\sqrt{2}$  Userland subscription used for the whole process context
- $\Omega$  Specific to a name instance with at least one subscriber
- Header.NodeTypeCode: **0x912**

```
typedef struct _WNF_NAME_SUBSCRIPTION
{
   WNF_CONTEXT_HEADER Header;
  ULONG64 SubscriptionId;
   WNF_STATE_NAME_INTERNAL StateName;
   WNF CHANGE STAMP CurrentChangeStamp;
   LIST ENTRY NamesTableEntry;
   PWNF TYPE ID TypeId;
   SRWLOCK SubscriptionLock;
   LIST_ENTRY SubscriptionsListHead;
   ULONG NormalDeliverySubscriptions;
   ULONG ReliableDeliverySubscriptions;
   ULONG NotificationTypeCount[5];
   PWNF_DELIVERY_DESCRIPTOR_RetryDescriptor;
   ULONG DeliveryState;
   ULONG64 ReliableRetryTime;
} WNF_NAME_SUBSCRIPTION, *PWNF_NAME_SUBSCRIPTION;
```
### WNF User vs. Kernel Subscriber

```
\Omega Userland subscription for a specific
    subprocess consumer
```
- Multiple WNF\_USER\_SUBSCRIPTION's can be linked to a WNF\_NAME\_SUBSCRIPTION
	- **Enables different sub-subscribers to** register a callback for the same event
- Header.NodeTypeCode: **0x914**

```
typedef struct _WNF_USER_SUBSCRIPTION
{
    WNF_CONTEXT_HEADER_Header;
    LIST_ENTRY SubscriptionsListEntry;
    PWNF_NAME_SUBSCRIPTION NameSubscription;
    PVOID Callback;
    PVOID CallbackContext;
    ULONG64 SubProcessTag;
    ULONG CurrentChangeStamp;
    ULONG DeliveryOptions;
    ULONG SubscribedEventSet;
    PWNF SERIALIZATION GROUP SerializationGroup;
    ULONG64 UserSubcriptionCount;
    [\ldots]HANDLE ThreadId;
}WNF_USER_SUBSCRIPTION, *PWNF_USER_SUBSCRIPTION;
```
# Analyzing with Tools & WinDbg

# Fixing !wnf

 $\sqrt{2}$  Native windbg command line for displaying information about the wnf structures

 $\Omega$  Doesn't work out of the box

Relies on private symbols.... :/

 $\Omega$  Can be "fixed" by adding the structure definition to ntkrnlmp and ntdll PDBs (thanks Alex for the protip!)

**cl /c ntDef.c /Zi /Fdntkrnlmp.pdb /Gz /D "\_AMD64\_" /I "c:\program files (x86)\windows kits\10\include\[version]\km"**

**O** But not totally finished (some errors still occur sometime)...

Some ugly patches are also needed

### WinDBG Custom Extension

#### **C** Basically does the same things as !wnf command

**kd> !wnfhelp**

 $\Omega$  Does not rely on private symbols and should (hopefully) work smoothly

**[WnfDbg] extension commands help:** > !wnfsm [Address]  $\longrightarrow$  **business** = Displays the structure of a WNF SCOPE MAP object. **The address can either be a scope map or an eprocess (in case of multiple silo). If no address are provided, it will search for the generic scope map with nt!PspHostSiloGlobals.** > !wnfsi [Address]  $[0/1/2]$  = Displays the structure of a WNF SCOPE INSTANCE object. **> !wnfsilist <Address> [0/1/2] = List all the scope instances in a list\_entry. > !wnfni [Address] [0/1/2] = Displays the structure of a \_WNF\_NAME\_INSTANCE object.**  $=$  List all the name instances in a list entry. **> !wnfsd <Address> = Displays the structure of a \_WNF\_STATE\_DATA object and dump the data. > !wnfsub [Address] [0/1/2] = Displays the structure of a \_WNF\_SUBSCRIPTION object. > !wnfsublist <address> [offsetList] [0/1/2] = List all the subscriptions in a list\_entry [offsetList] indicates the offset of the list to parse in the subscription. By default, it will parse ProcessSubscriptionListEntry.** If the address provided is the base address of a list entry, it will parse this list. **> !wnfctx [Address] [0/1/2] = Displays the structure of a \_WNF\_PROCESS\_CONTEXT object. > !wnfctxlist [Address] [0/1/2] = Displays the structure of a \_WNF\_SCOPE\_INSTANCE object. If no address is provided, it will list the process contexts pointed by nt!ExpWnfProcessesListHead > !wnfctxhead = Prettyprints the list head pointed by nt!ExpWnfProcessesListHead > !wnfname <StateName> = Displays the WNF state name information. > !wnfwhat <Address> = Determines the type of the structure at the provided address and dumps its structure. > !wnfhelp = meh... >\_>'**

**- For most of these commands, the inputted address can either be the base address of the object or the base of a list\_entry in the structure.**

**- Specify the verbosity level with 0, 1 or 2.**

## WnfCom

 $\sqrt{2}$  (Small) python module that can be used to communicate via WNF

Enables reading and writing data for existing name instances

Can also create a temporary state name (server style  $\odot$ )

Got a "client" side that is notified anytime an update happens for a specific name instance

#### $\Omega$  Easy peasy to use:

>>> from wnfcom import Wnfcom >>> wnfserver = Wnfcom() >>> wnfserver.CreateServer() [SERVER] StateName created: 41c64e6da5559945 >>> wnfserver.Write(b"potato soup") Encoded Name: 41c64e6da5559945, Clear Name: 6e99931 Version: 1, Permanent: No, Scope: Machine, Lifetime: Temporary, Unique: 56627 State update: 11 bytes written

>>> from wnfcom import Wnfcom >>> wnfclient = Wnfcom() >>> wnfclient.SetStateName("41c64e6da5559945") >>> wnfclient.Listen() [CLIENT] Event registered: 440 [CLIENT] Timestamp: 0x1 Size: 0xb Data: 00000000: 70 6F 74 61 74 6F 20 73 6F 75 70 potato soup

## WnfDump

 $\sqrt{2}$  Command-line C utility that can be used to discover information about WNF state names

**X** → d → Dump all WNF state names using registry-based enumeration, displaying vital information

- **■** Add –v **→** Verbose output, which includes a hexdump of the WNF state data
- **■** Add –s **→** Security descriptors, which includes an SDDL string of the WNF state name's permissions
- **E** → b → Brute-force temporary WNF state names (will show how we do this soon)
- **EX** i → Show information about a specific single WNF state name
- **X** F → Read a particular WNF state name
- $\frac{M}{N}$  -w  $\rightarrow$  Write data into a particular WNF state name
- **X** -n  $\rightarrow$  Register for **n**otifications as a subscriber for the given WNF state name

# WNF Attack Surface

## The 0-byte Write

Initially, wanted to check if Read/Write access was allowed to a particular state name by trying to write 0 bytes

- If write succeeds, assume Write access is granted
- $\sqrt{2}$  Turns out this is quite naïve:
	- Writing 0 bytes essentially overwrites any data that may have been previously stored and not yet consumed
		- **If this is persistent data, it's even worse...**
	- It also updates the change stamp
		- Meaning anyone pushing updates with *enforce* enabled will get a failure to update the data
- $\sqrt{2}$  So the shell died... and I could no longer re-launch it
	- Rebooted black screen after logon  $\odot$

## The Privileged Disclosure

- When reading the thousands of WNF state names that exist on the system, I noticed several that had interestinglooking buffers
	- Including some that had what looked to be like pointers or other privileged data
- $\sqrt{2}$  I did several repros on multiple machines and in some cases discovered heap, stack, and other privileged information data/information disclosures across privilege boundaries

Submitted case(s) last week with MSRC – which is why we can't share tools today  $\odot$ 

- The main underlying problem is the same as you've seen in past research from j00ro, taviso, and others...
	- Certain WNF state names contain encoded data structures with various padding/alignment issues
	- Or in certain cases, bona fide uninitialized memory (such as due to sizeof misuse or other scenarios)

## The Modern App Launcher Blocker

- Once a certain WNF state name is written to, no modern app launches work anymore for the duration of the boot session
	- $\frac{1}{26}$  A reboot fixes this
- After the disaster with "*just writing a zero*", I basically decided to try "fuzzing" by writing arbitrary data into each WNF state name that I could enumerate/get access to
	- Some of you know that I'm not a fuzzer person so I had no smart generation algorithm and no logging/auditing enabled to see what writes caused what
	- $\frac{1}{2}$  I just wrote garbage everywhere/anywhere
	- And then I couldn't launch apps anymore

Something worth looking into  $\odot$ 

## The Crashing Service

Very similar finding to the one on the previous slide, using the same methodology, but running as Administrator (since we know that's not a boundary)

In this case I got a service to crash (NULL pointer dereference)

- Probably not exploitable beyond a DoS
- I was hoping to get a kernel driver to crash (or something more interesting)
- Because I wasn't mutating my data, I just want to stress this was baby's first incompetent "fuzzer" 101
	- You might be able to find actual serious issues with a better approach

 $\sqrt{2}$  At the time, I also only looked at well-known state names – not persistent, permanent or temporary ones

### Discovering State Names and Permissions

The first approach was to discover all the possible state names that could perhaps be manipulated maliciously

For well-known names, permanent names, and persisted names, this is doable by enumerating the registry keys

We can then associate friendly names with the well-known names if we obtain Microsoft's database

There are a few places where this can be found  $\odot$ 

Then, we can also look in the registry for their security descriptor (this is the first thing in the data buffer)

The security descriptor is a bit tricky because it doesn't have an Owner or Group, so technically it's 'invalid'

We manually fix this up to address the problem with a fake owner/group

But for temporary names – they're not in the registry, and only kernel has the data structures for them (!wnf)

## Discovering Volatile Names

#### $\sqrt{2}$  Volatile names are actually not that hard to brute force

- $\mathcal X$  The version is always 1
- **X** The lifetime is WnfTemporaryStateName
- The permanent flag is always zero (temporary names can't have permanent data)
- $\mathbb{X}$  The scope is one of the 4 possible scopes
- But the sequence number is 51 bits, Alex!
- Well…. recall that sequence numbers are *monotonically increasing*
	- And for volatile names, the sequence is reset to 0 each boot

So we can use ZwQueryWnfStateNameInformation with the WnfInfoStateNameExist class up to ~1M…

### Brute Forcing Security Descriptors

Volatile state names only have security descriptors in kernel memory – no way to query this without !wnf

But we can infer if we have read access by trying to read  $\odot$ 

 $\sqrt{2}$  We can infer write access by trying to write!

 $\frac{1}{26}$  But you saw how well that went

So there's a trick: remember that we can enforce a *matching change stamp* 

Set this to 0xFFFFFFFF – the match check is made *after* the access check, so the error value leaks the writeable state

 Doesn't give us the whole security descriptor, but we can run the tool at different privileges to get some idea of AC/Low IL/User/Admin/SYSTEM

# Covert Side Channel

## Using "empty" WNF State Names

- There are many Well-Known WNF State Names that are unused on most systems especially the ones related to XBOX or CELL families
	- A single registry is provisioned for all Windows SKUs, which is what allows this to happen
	- As long as some of these have maximum sizes that are large enough (some use 4K!), we can stash arbitrary data there
- Using a well-known name has the advantage that no registration needs to happen one less API to call
	- However, if the state name is truly never used the change stamp will reveal that it was written to (by not being 0)
		- This requires reading the data at least once though, and you *could* overflow the change stamp
- The perfect well-known name to use would have a liberal security descriptor allowing World/Everyone RW as well as AppContainer (ALL\_APPLICATION\_PACKAGES) or even some Edge Low Privilege App Container (LPAC)

### Creating custom WNF State Names

- The other option is creating a custom WNF state name and perhaps using a volatile name and/or an explicitly scoped name to avoid detection/enumeration by simpler user-mode based tools (if they even know about WNF)
	- **S** Can leverage "Type ID"s which are GUIDs to essentially make it impossible to read/write to the state ID without having the right "type"
- The disadvantage is that someone could intercept/hook the creation of the state name through the API…
	- But of course, recall that the pub/sub model means that you can 'make up' a correct state name when calling Query/Update and avoid going through that path at all
		- Albeit this won't work with temporary names since that wouldn't make sense (the sequence number would never match)
- Yet another option is re-using non-well known state names that you can infer/enumerate on your own and re-use for side-channel purposes
	- For example, each process has a "Wake Channel", which is a WNF state

## EDR/AM Visibility Options

Given that WNF can be used this way (and many others...), what options does an EDR/AV product have?

There are no documented (or undocumented) notifications/callbacks when WNF is being used in kernel-mode

**Q** But... there is ETW tracing for WNF!

**PERFINFO\_LOG\_TYPE\_WNF\_(UN)SUBSCRIBE, CALLBACK, PUBLISH, NAME\_RUNDOWN**

- **EVENT TRACE GROUP WNF (0xD00)**
- **WnfGuid {42695762-EA50-497A-9068-5CBBB35E0B95}**

However, only used if the Rtl\* Publish/Query/Subscribe are used – not the system calls

Hooking the user-mode NTDLL exports/system calls seems to be the only way – and will likely cause issues

# Interesting/Sensitive WNF State Names

### Inferring System State and User Behavior with WNF

Some WNF IDs can be used because the reveal interesting information about the machine state:

- WNF WIFI CONNECTION STATUS Wireless connection status (many more interesting WNF $*$  IDs)
- WNF\_BLTH\_BLUETOOTH\_STATUS Similar, but for Bluetooth (also WNF\_TETH\_TETHERING\_STATE)
- WNF\_UBPM\_POWER\_SOURCE Indicates battery power vs. AC adapter (WNF\_SEB\_BATTERY\_LEVEL has battery level)
- WNF\_CELL  $* -$  On Windows Phone (lol), has information such as network, number, signal strength, EDGE vs 3G, etc.
- $\sqrt{2}$  Others can be used to infer user behaviors
	- W WIF AUD CAPTURE/RENDER Indicates (including the PID) the process that is capturing/playing back audio
	- WHE TKBN TOUCH EVENT Indicates each mouse click, keyboard press, or touch screen press
	- WNF\_SEB\_USER\_PRESENT / WNF\_SEB\_USER\_PRESENCE\_CHANGED Utilizes Windows' own user-presence learning

## Avoiding Standard Notification APIs

- Even in situations where certain user actions already have documented APIs for receiving a notification, these APIs may generate event log/EDR/audit data
- $\sqrt{2}$  Corresponding WNF IDs may exist (and sometimes may even be more descriptive) for the same actions
- **N** For example, WNF\_SHEL\_(DESKTOP)APPLICATION\_(STARTED/TERMINATED) provides information on both modern application launches (including the actual package name that was launched) through DCOM, as well as regular Win32 application launches
	- As long as the applications were created through ShellExecute (and/or interactively through Explorer.exe or CLI)
- $\sqrt{2}$  Other examples are when there is a user-mode API, but no kernel-mode equivalent
	- WNF\_EDGE\_LAST\_NAVIGATED\_HOST Indicates each URL the user types in (or clicks on) in Edge
	- WNF\_SHEL\_LOCKSCREEN\_ACTIVE Indicates the lock screen is active

### Controlling the System with WNF

Some WNF IDs can be written to in order to effect change on the system

- WNF FSRL OPLOCK BREAK receives a list of PIDs (and the number/size) and terminates each of them!
- There is a similar API for waiting on the process(es) to exit/resume instead

Others we haven't quite figured out yet, but look pretty interesting

WINF\_SHEL\_DDC\_(WNS/SMS)\_COMMAND – The buffer size is 4KB which indicates potential for parsing bugs

In a similar vein, there are also certain WNF IDs that indicate that certain things should happen/be done

WNF\_CERT\_FLUSH\_CACHE\_TRIGGER – Flushes the certificate store

WNF\_BOOT\_MEMORY\_PARTITIONS\_RESTORE – Stores the original memory partitions

WNF\_RTDS\_RPC\_INTERFACE\_TRIGGER\_CHANGED – Potentially starts RPC-Interface Trigger Started Services

# Using WNF to Change System State

## Dumping Kernel/User Subscribers

All subscriptions done by a process are in the WNF\_PROCESS\_CONTEXT as a LIST\_ENTRY of WNF\_SUBSCRIPTION

Kernel subscriptions are basically owned by the System process

W We can use !list to dump the Callback and CallbackContext in WNF\_SUBSCRIPTION for the System Process

- Note that in some cases, the *event aggregator* (CEA.SYS) is used which hides the real callback(s) in the context
- We can repeat this for user-mode processes as well, but the Callback will be NULL, as these are user subscribers
	- So we need to attach to user-space, get the RtlpWnfProcessSubscriptions table, go over the WNF\_NAME\_SUBSCRIPTION's and then for each one, dump the list of WNF\_USER\_SUBSCRIPTION structures, each of which has a callback
	- Unfortunately, this symbol is a *static* which means that it is not in public symbols (but can be found by disassembling)
	- Certain user-mode callbacks also use the *event aggregator* (EventAggregation.dll) which stores callback in context

## Signaling Arbitrary Subscribers & Changing State

- By dumping all of these subscribers, we get a pretty good overview of all of the different pieces of code that will execute if particular WNF state names are updated (assuming access rights allow the attacker to do so)
	- These are the places where you want to look for parsing bugs in the incoming data structure/buffer
	- As well as the places where there might be hidden logic bugs due to certain states not being expected to be present
		- Or at the very least, changes in the behavior of certain components which may be unwanted
- A very good example of unwanted/interesting change of behavior is using the Windows Feature Store to modify insider preview settings
	- I was going to talk about this here, but Rafael Riviera beat me to it and published an amazing tool called mach2
	- And also dumped/documented all of the preview settings for each build
- Check out mach2 on GitHub a great example of misusing WNF for unintended effects  $\odot$

## Interesting Insider Settings

- HVSIContainerForOffice
- <u>හ</u> AndromedaStore
- **&** CnnAntiSpoofingDataCollection
- <u>**ැ**DeepInferno</u>
- <u>**ැ**</u> DevModeInternal
- **k** DisableAppcontainerFixups
- FailFastTreeParent, FailFastOnWrongThreadContext
- **M** HcsSecurityMitigation
- **M** HvciEverywhereInsiderOptIn
- **V** VmmsVirtualMachineAppContainerLaunch
- **IC** VmChipsetLoadFirmwareFromFile, VmChipsetPackageStagingFirmware

## Injecting Code with WNF

Common techniques for injecting code into other processes include

- WriteProcessMemory directly injecting code
- File Mappings (Section Objects) mapping a section object into the target, or writing into an already-mapped section
- Atom Objects storing data into an atom and then having the target request the atom data
- Window Messages using messages such as WM\_COPYDATA and DDE messages to cause the target process to get data
- GUI Objects Changing the title of a Window (or that of its class) to data we wish to have in the target's memory
- Using WNF provides yet another way of transferring data into a target process
	- Either by re-using one of its existing WNF IDs that it reads (especially if it's stored in a persistent fashion in the process)
	- Or by directing the process to call Rtl/ZwQueryWnfStateData on a particular WNF ID of interest

## Modifying Callbacks/Contexts for Code Redirection

Injecting memory is one part of the problem, but to redirect control flow, common solutions include

- **APCs**
- **Remote Threads**
- Changing Thread Context
- Modifying the "*window long*" of a window to get a custom callback/context associated with the window handler
- Another approach, however, can be to parse the WNF\_USER\_SUBSCRIPTION's of a remote process (and these are linked to WNF\_NAME\_SUBSCRIPTION's, which are linked off the RtlpWnfProcessSubscriptions)
	- The callback function can be changed (be wary of CFG) and then the WNF payload + size will be parameters 5 and 6
	- Alternatively, the callback context can be changed (which is often a V-Table or has another embedded function pointer)

# Conclusion

### Key Takeaways

The Windows Notification Facility is an extremely interesting, well-designed addition to the Windows 8+ kernel

- It provides lots of useful functionality to various system applications, services, and drivers
- It also acts as the basis for more advanced functionality and notification frameworks
- Unfortunately, it is highly undocumented, and provides no real visibility into its behavior
	- Other than a WinDBG extension which doesn't work since the WNF symbols are private
	- And some limited ETW events that only work for one particular set of callers
	- Its ability to persist data across reboots also makes it even more interesting for misuse
- There is no magic intellectual property in WNF internals Microsoft should publish the symbols to make !wnf work, and provide additional ETW-based visibility into the kernel

## Key Takeaways (cont)

- $\lambda$  WNF has grown beyond just providing notifications
	- Did its designer really mean for it to be used as a way to kill processes from kernel-mode?
	- Should it really be used to store PII and every URL ever visited in a world-readable WNF state name?
	- Do teams that use WNF at Microsoft fully understand the implications, boundaries, etc?
		- Such as needing to initialize memory and treating data the same way you'd treat system call parameters
- Because it can be used to transfer data from one boundary to another, and because callbacks are involved, both parsing errors as well as code redirection/injection attacks are possible using more novel techniques than usual
	- Obviously, this implies permissions to exist in the first place, so this is an EDR-evasion technique more than anything
- How long until we start seeing WNF state names with pointers in them? :-/
- Defenders start fuzzing, building visibility tools, and poking at WNF at the very least, you'll have fun!

### Future Research

A big chunk of WNF events all start with SEB\_ which represents the System Events Broker

- SystemEventsBrokerServer.dll and SystemEventsBrokerClient.dll are the user-mode high-level APIs
- It may be that some of these SEB events are then internally parsed by SEB's clients, masking some true consumers
- Many of the registered kernel-mode and user-mode callbacks are owned by CEA.SYS or EventAggregation.dll
	- These are part of the "Event Aggregation Library", which allows you to have start/stop callbacks when a certain set of events have accumulated above a certain threshold, or multiple WNF events are happening at the same time, or in a given sequence, or when at least one out of a group of WNF events have occurred
		- Essentially a finite state machine around WNF event IDs that callers can register for
		- So the real consumers are hidden behind the event aggregation library

Once MSRC is done with analysis, will release all of these tools so that you can play with them!

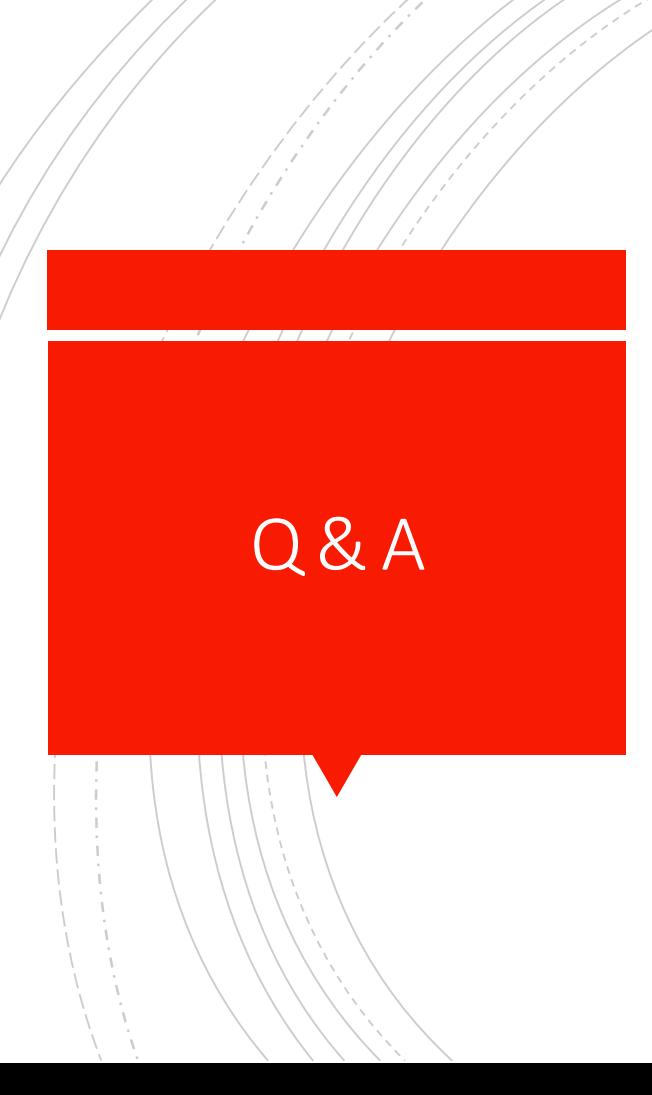

THANK YOU!